# Let's Explore Color And Visual Texture!

1st Grade Art

#### Let's review the Color Wheel!

The first 3 colors are called the **Primary Colors:** 

**Red**, **Yellow**, **Blue**

The second 3 colors are called the Secondary Colors:

**Orange**, **Green**, **Purple**

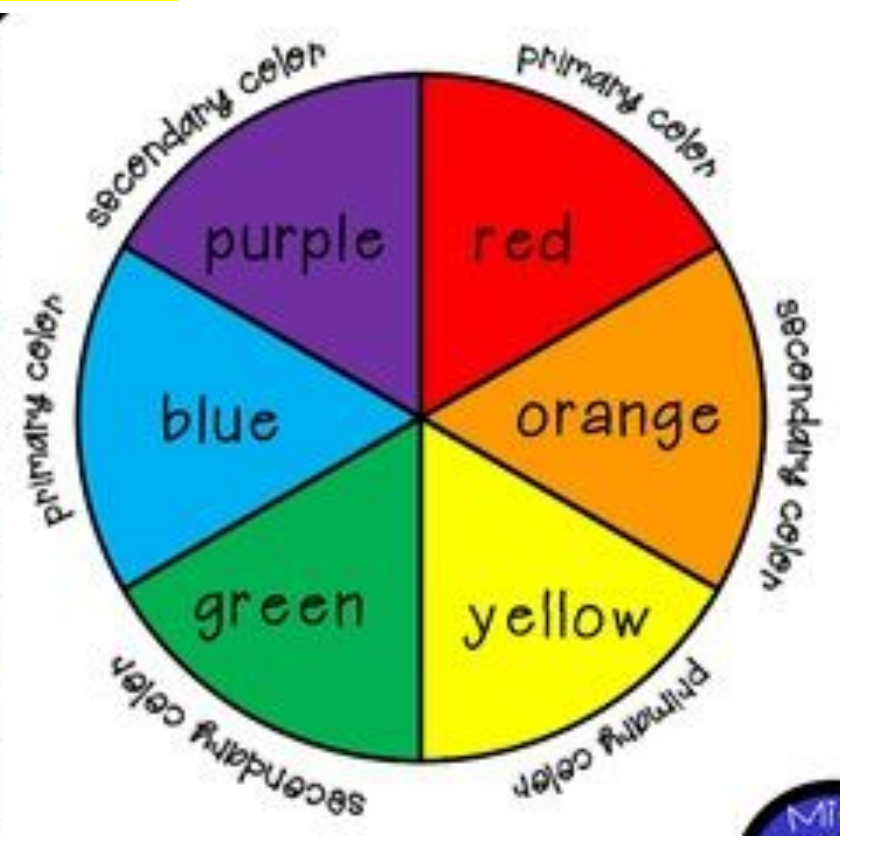

#### Here are some great videos to teach us the **Color Wheel!**

OK Go: Color Song: <https://www.youtube.com/watch?v=yu44JRTIxSQ>

The Color Wheel: <https://www.youtube.com/watch?v=eGrGkJtSLsk&t=124s>

The Color Wheel Song: <https://www.youtube.com/watch?v=ReMlSAmKWQQ>

Primary Colors Song: <https://www.youtube.com/watch?v=v9gIj0j7Ba0>

### Fill in the front of your Worksheet.

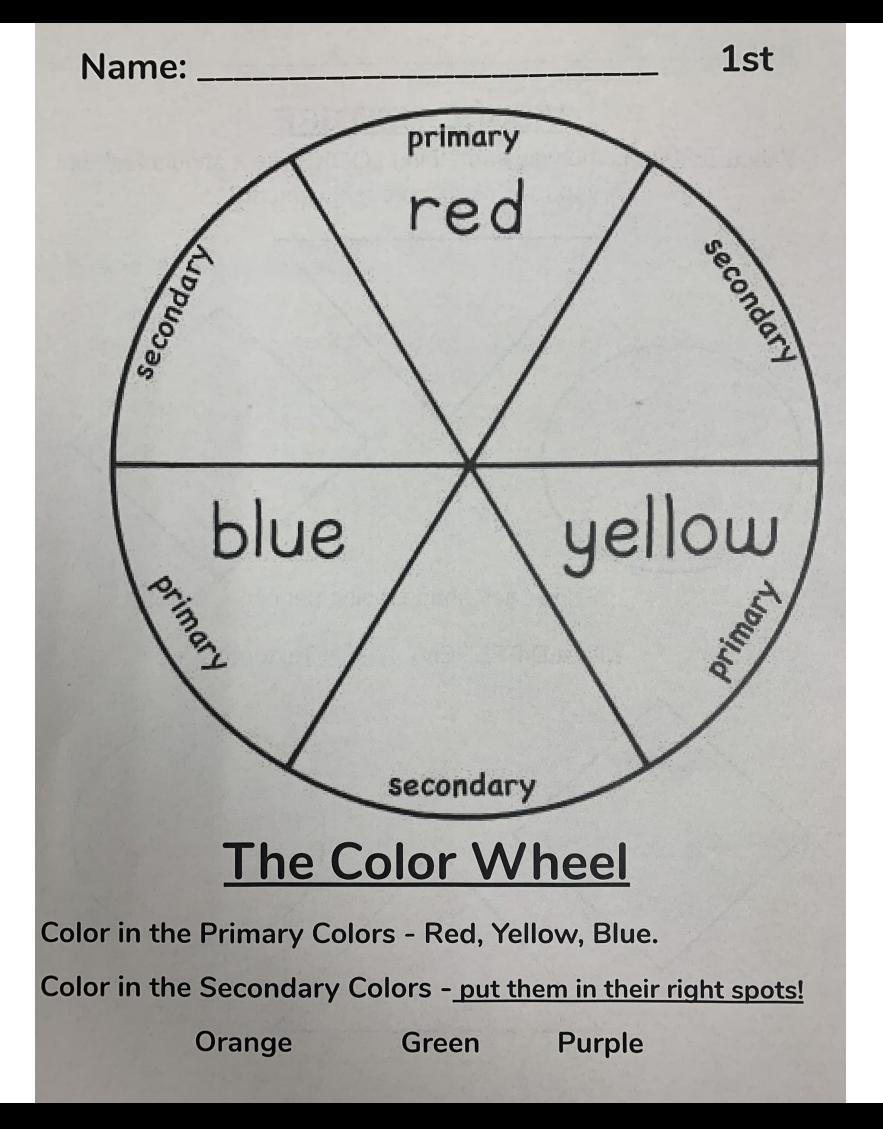

# The Teacher's Example:

#### Primary Colors FIRST!

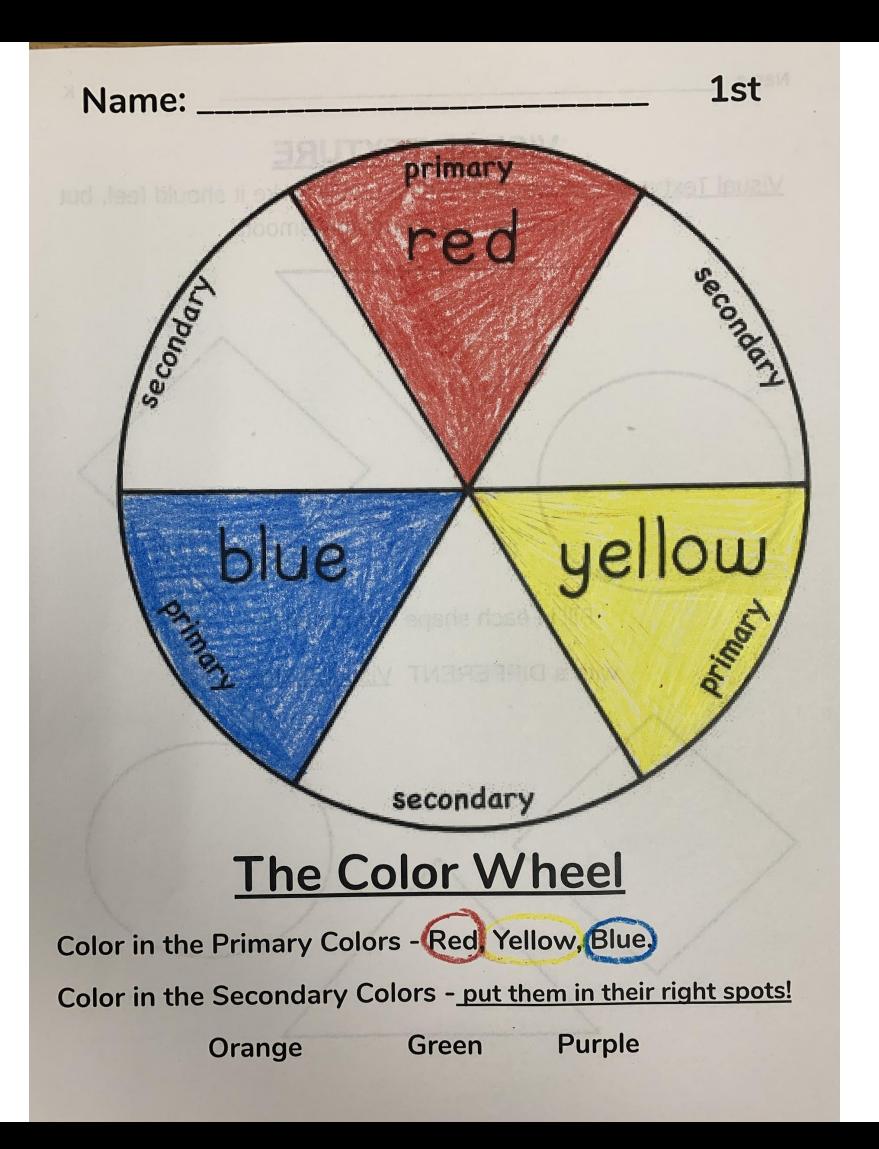

# The Teacher's Example

Then the Secondary Colors!

Orange between R/Y

Green between Y/B

Purple between B/R

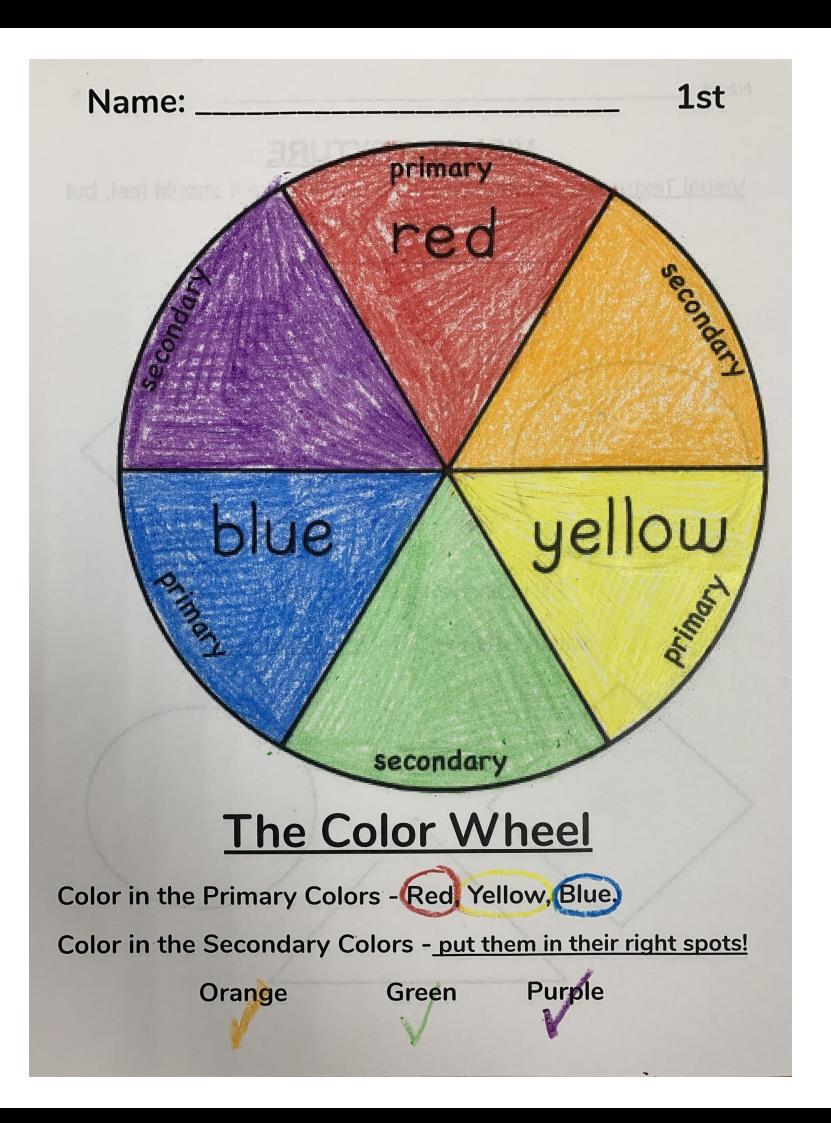

#### What is Visual Texture?

**Visual Texture** is the way something LOOKS like it should feel, but if you touch it, it's probably smooth.

Photos only show Visual Texture.

Screens only show Visual Texture.

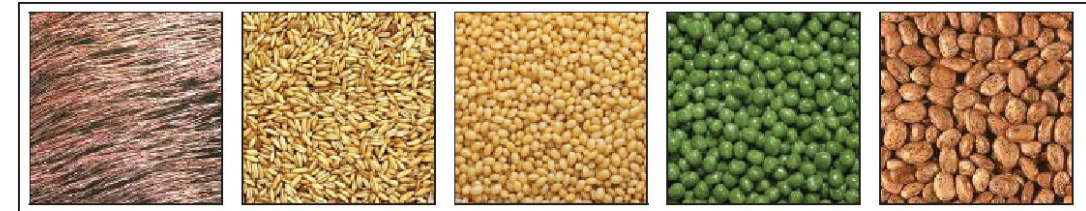

 $(a)$ 

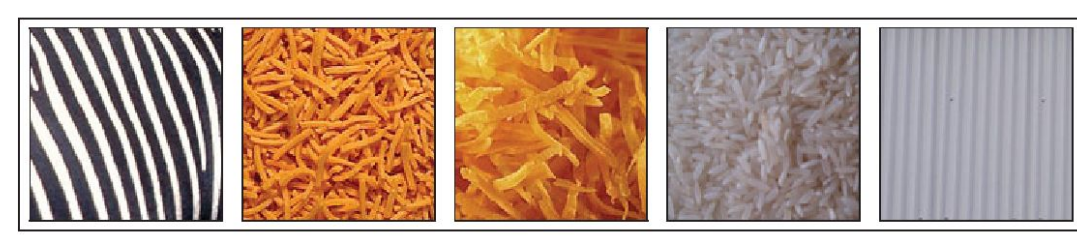

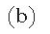

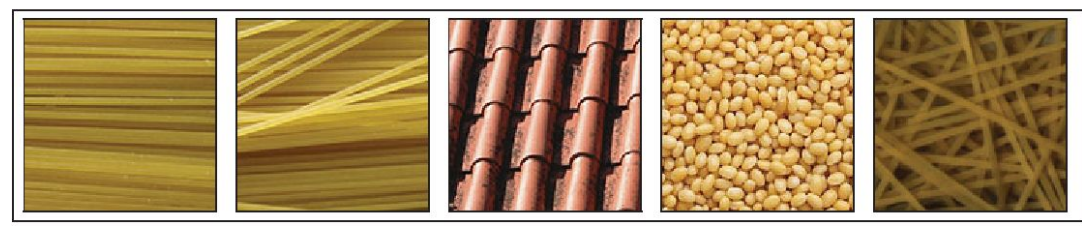

# Fill in the Back of the Worksheet:

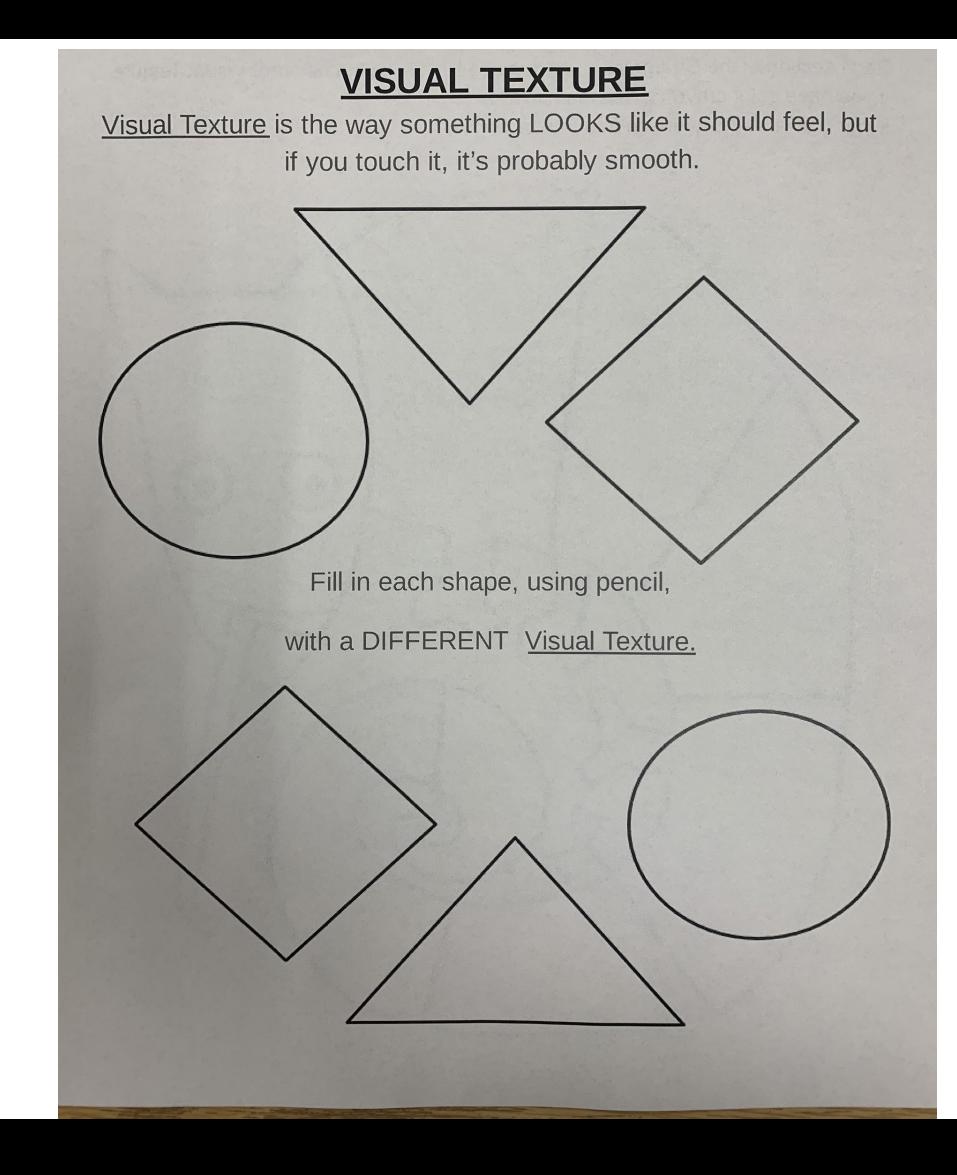

# The Teacher's Example:

**VISUAL TEXTURE** 

Visual Texture is the way something LOOKS like it should feel, but if you touch it, it's probably smooth.

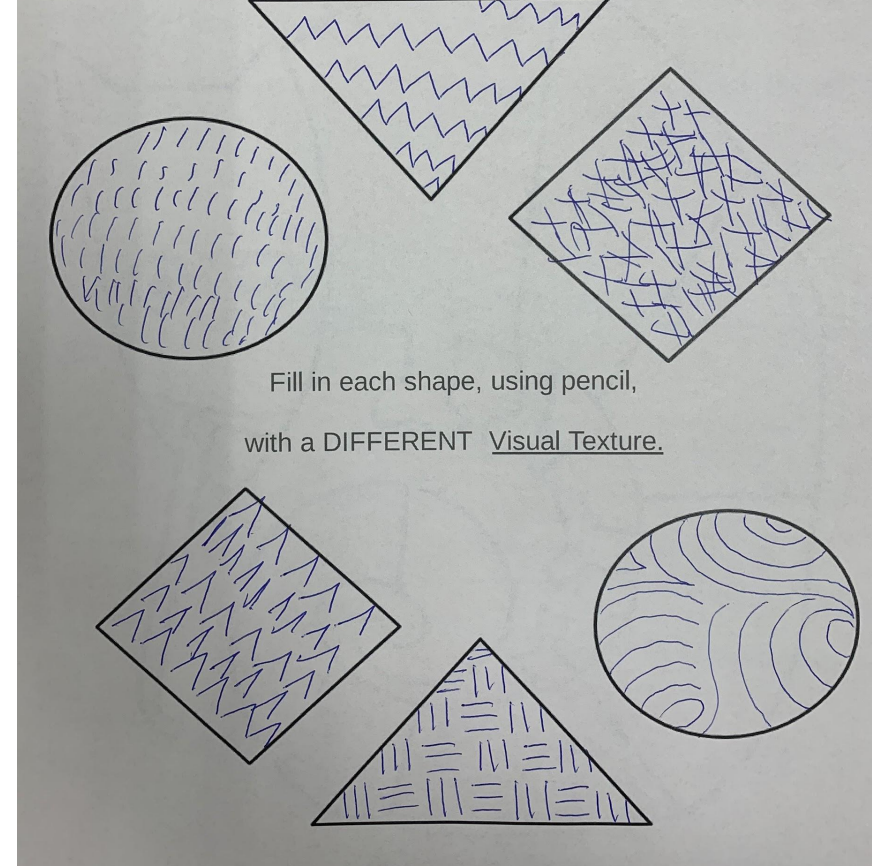

#### Let's Look at this Story to see Color and Texture!

## Where the Wild Thing Are

# By Maurice Sendak

<https://www.youtube.com/watch?v=tkLal37ozoE>

# **Did you notice?**

Primary Colors being used in the story?

Secondary Colors being used in the story?

Visual Texture being used in the story?

If you don't remember, then rewatch the story!

#### YOUR TASK:

- 1. On a sheet of paper, draw two Monsters in Pencil.
- 2. Add Visual Texture to both Monsters.
- 3. Add only Primary Color to Monster #1.
- 4. Add only Secondary Color to Monster #2.

Return the finished worksheet and Monster drawing to Mrs. Schwartz at your next Art Class!

#### Teacher Example:

Monster 1 and 2.

Outlines drawn.

Then Visual Texture added.

Primary Colors on Monster 1

Secondary on Monster 2

Name on back. Return to Art.

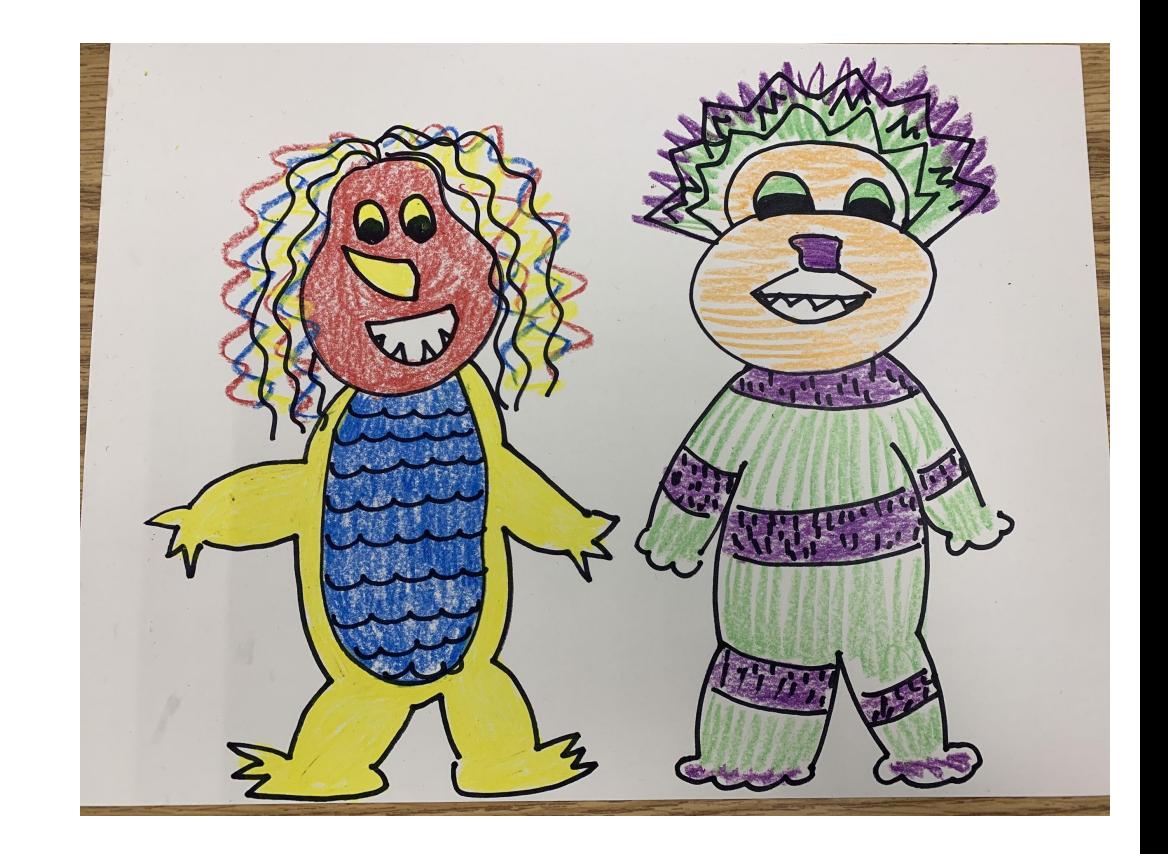